**Západočeská univerzita v Plzni**

**Fakulta designu a umění Ladislava Sutnara**

**Bakalářská práce**

# **NÁVRH ZNAČKY A GRAFICKÉ ZPRACOVÁNÍ OBCHODNÍCH TISKOVIN (INTEGRI, s.r.o.)**

**Matěj Peca**

**Plzeň 2014**

## **Západočeská univerzita v Plzni**

## **Fakulta designu a umění Ladislava Sutnara**

## **Katedra výtvarného umění**

Studijní program Výtvarná umění

Studijní obor Ilustrace a grafika

Specializace Grafický design

## **Bakalářská práce**

# **NÁVRH ZNAČKY A GRAFICKÉ ZPRACOVÁNÍ OBCHODNÍCH TISKOVIN (INTEGRI, s.r.o.)**

## **Matěj Peca**

Vedoucí práce: doc. ak. mal. František Steker Katedra výtvarného umění Fakulta designu a umění Ladislava Sutnara Západočeské univerzity v Plzni

**Plzeň 2014**

Prohlašuji, že jsem práci zpracoval samostatně a použil jen uvedených pramenů a literatury.

Plzeň, duben 2014 **m. 1998** m. 1999 m. 1999 m. 1999 m. 1999 m. 1999 m. 1999 m. 1999 m. 1999 m. 1999 m. 1999 m.

podpis autora

## **Poděkování**

Rád bych poděkoval vedoucímu mé bakalářské práce doc. ak. mal. Františku Stekerovi za pravidelné konzultace a podporu při realizaci.

# Obsah

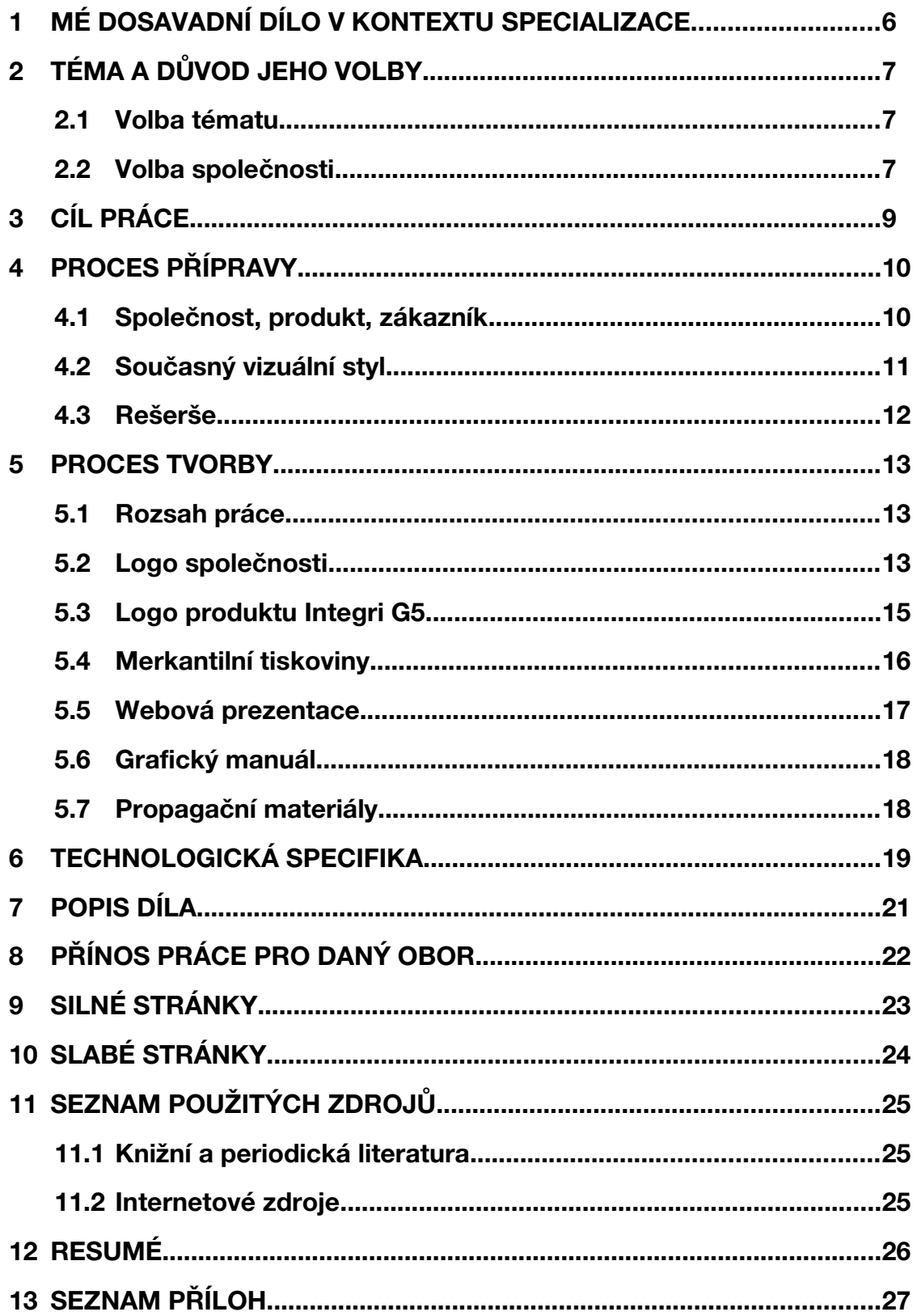

## **1 MÉ DOSAVADNÍ DÍLO V KONTEXTU SPECIALIZACE**

Grafickým designem jsem se začal zabývat v průběhu studia na Střední průmyslové škole v Mostě. Mou první zkušeností byly návrhy plakátů, grafik, log nebo tiskovin ke školním událostem.

Zlomem v přístupu a smýšlení o oboru grafického designu bylo mé přijetí na vysokou školu, kde se mi dostalo jednak řádného profesionálního vedení a také možnosti pohybovat se a tvořit mezi lidmi s podobným pohledem na svět. V rámci školních i mimoškolních projektů jsem vytvářel grafiky, plakáty, loga i celé vizuální identity, webové stránky, brožury, novoročenky a mnohé další. Ze školních prací bych zde rád uvedl návrh plakátu na téma Holokaust, se kterým jsem se poměrně úspěšně účastnil mezinárodní soutěže právě na toto téma. V oblasti mimoškolní tvorby bych chtěl zmínit realizovaný návrh na vizuální identitu jedné pražské společnosti.

Grafický design vnímám především jako prostředek pro sdělování informací. Právě proto se ve své práci snažím v prvé řadě o co nejjednodušší a oku nejpříjemnější podání těchto informací. Originalita, rozpoznatelnost a správné řemeslné zpracování, ve smyslu dodržení uznávaných pravidel grafického designu, jsou však neméně důležité. Ve svých návrzích tedy usiluji především o vyjádření vtipné myšlenky neotřelou cestou, ať už jde o téma vážné, či naopak téma lehčí. Snažím se zachovat si nadhled, který se pokouším promítnout i do konečného návrhu. Ten musí být jednoduchý, ne však banální. Nesmí být ale ani příliš složitý, protože já tento obor chápu jako univerzální dorozumívací jazyk, který má být srozumitelný.

*"Design is relationships. Design is a relationship between form and content."[1](#page-6-0)*

Toto lze volně přeložit takto: "Design jsou souvislosti. Design je souvislost mezi formou a obsahem." Aby byl design dobrý, musí být obě dvě složky v rovnováze.

<span id="page-6-0"></span><sup>1</sup> KROEGER, Michael. *Paul Rand - conversations with students*. New York: Princeton Architectural Press, 2008. ISBN 978-1568987255.

## **2 TÉMA A DŮVOD JEHO VOLBY**

#### **2.1 Volba tématu**

Tvorba jednotného vizuálního stylu byla od začátku mou jednoznačnou volbou. A to proto, že mě tato disciplína grafického designu zajímá nejvíce. Znalosti, které mi v tomto směru dalo studium, ještě prohloubily můj zájem o daný obor. Zpracovat toto téma v bakalářské práci se tedy jevilo jako velmi dobrá příležitost nejen k tomu prokázat mé dosavadní znalosti a dovednosti, ale zároveň je i rozšířit.

*"Úroveň a styl vizuální prezentace má pro vznik dobré image subjektu klíčový a prakticky rozhodující význam. Subjekt, který si přeje být jedinečný – odlišit se od ostatních a být tak snadno zapamatovatelný, dát veřejnosti najevo svou filozofii – musí vystupovat na veřejnosti i vizuálně jednotným a předem dobře promyšleným způsobem." [2](#page-7-0)*

Problematika jednotného vizuálního stylu je komplexní a velice rozsáhlé téma. Zastřešuje vše od názvu a loga společnosti, přes obchodní a propagační tiskoviny, až po prezentaci na internetu. Je tedy výzvou sladit všechny prvky v jeden konzistentní a srozumitelný jazyk, který by byl ještě k tomu originální a rozpoznatelný. Spousta menších firem a organizací vizuálnímu stylu nevěnuje patřičnou pozornost a prezentuje se veřejnosti ne zrovna lákavou formou. Podceňují vliv dobrého jména společnosti a tím se v důsledku mohou připravit o zákazníky.

#### **2.2 Volba společnosti**

Každý z nás se pohybuje denně v prostředí grafického designu. Ten zahrnuje vše od letáků, které jsou rozdávány na náměstí, až třeba po dopravní značení. Celé by se toto dalo shrnout pod termín vizuální komunikace. Cílem grafického designéra by měla být snaha udržovat prostředky vizuální komunikace na co nejvyšší úrovni. Jak píši výše, je spousta malých firem,

<span id="page-7-0"></span><sup>2</sup> Corporate identity jako nástroj budování image. *Unie grafického designu* [online]. 2012 [cit. 2014-03-23]. Dostupné z: http://unie-grafickeho-designu.cz/corporate-identity-jako-nastrojbudovani-image/#.U1fOrfl\_uLd

které se o svou vizuální identitu příliš nestarají. Rozhodl jsem se tedy takovou společnost ve svém okolí najít a na ní svou snahu uplatnit.

Integri, s.r.o., kde pracuje můj otec, je právě takovou firmou (nedostatky původní vizuální identity rozvádím v části 4.2 Současný vizuální styl). Domluvil jsem si tedy schůzku s jednatelem společnosti panem Ing. Jiřím Langem. Ten mi dal za pravdu a souhlasil se změnou vizuální identity. Postup práce jsem tedy musel mírně podřídit faktu, že prakticky pracuji na reálné zakázce, což však naštěstí nemělo negativní vliv na proces tvorby.

Integri, s.r.o. je společnost o devíti zaměstnancích, která se zabývá vývojem a implementací softwaru, spravujícího informační systémy převážně pro bytová družstva. Vytváří a spravuje programy určené pro shromažďování a zpracovávání velkého množství dat. Tyto programy značně ulehčují práci subjektům, které pro svůj provoz nutně potřebují mít přehled a přístup k potřebným datům. Nezbytností po zavedení takového informačního systému je následná dlouhodobá spolupráce a vývoj softwaru spolu se zákazníkem dle jeho potřeb.

Hlavními klienty této společnosti jsou správci bytových domů (převážně bytová družstva). Aplikace firmy Integri využívají pro svou činnost tři největší správci v České republice a celkový počet spravovaných jednotek se blíží číslu 200 000. Potenciál tohoto specifického trhu u nás je do značné míry vyčerpán, takže hlavním cílem společnosti je udržení spokojenosti stávajících zákazníků, zejména rozšiřováním funkční náplně aplikací a nabízením doprovodných služeb. Obchodní činnost související se získáváním nových klientů tedy není stěžejní prioritou společnosti a v následujících letech nemíní ani expandovat do jiných odvětví.

Vizuální styl společnosti Integri je v současné době asi tři roky starý. Jsem si vědom, že není dobré měnit tvář společnosti rozhodně tak brzy, avšak je lepší ji vyměnit hned, pokud nefunguje. Tvorbě současné identity nebyla věnována dostatečná pozornost, což jen potvrzuje má slova. Dalším příhodným důvodem změny identity je chystané vypuštění finální verze nového produktu.

## **3 CÍL PRÁCE**

Mým hlavním cílem bylo vytvořit společnosti Integri, s.r.o. kvalitní jednotný vizuální styl, který by reflektoval její základní hodnoty a firmě vytvořil novou profesionální tvář.

Dobře si uvědomuji funkci vizuální identity a nestavím její význam v rámci úspěšnosti společnosti přehnaně vysoko. Ta se může potencionálnímu zákazníkovi prezentovat efektivní formou, ale pokud nabídne špatný produkt, zákazník si ho podruhé nekoupí. Na druhé straně firma nabízející dobrý produkt může vinou špatné prezentace přijít o spoustu zákazníků. Vizuální identita, která je nedílnou součástí takové prezentace společnosti, sama o sobě celkový úspěch zaručit nedokáže, může k němu však efektivně dopomoci.

Společnost Integri v tuto chvíli nehledá intenzivně nové zákazníky. Mohlo by se tedy zdát, že změny nejsou potřeba. Je ale zapotřebí zachovat si stávající klienty. Nefungující vizuální identita je znakem jisté neprofesionality. Nejedná se o neprofesionalitu v oboru vývoje softwaru, nýbrž v oboru prezentace společnosti vůči veřejnosti a také vůči stávajícímu klientovi. Taková společnost by měla působit profesionálně na každé úrovni bez výjimky. Pokud se tak neděje, mohou hrozit pochybnosti a ztráta důvěry ze strany zákazníka. I když je tato možnost dle stávající situace na trhu krajně nepravděpodobná, může se také objevit nový potencionální klient. V tomto případě je dobrá prezentace opravdu nezbytná.

Mým úkolem bylo vytvořit logo, merkantilní tiskoviny a webovou prezentaci. To vše sjednocené podle jednoduchého vizuálního jazyka, který by vyjadřoval profesionální přístup a preciznost firmy. Cílem nového vizuálního stylu by tedy mělo v první řadě být utvrzení stávajících zákazníků v tom, že obchodují s profesionální a moderní firmou.

## **4 PROCES PŘÍPRAVY**

### **4.1 Společnost, produkt, zákazník**

Prvním krokem, který je pro tvorbu vizuální identity nezbytný, je dostatečně poznat filozofii společnosti, produkt a také pro jakou část trhu je určen. Čím více o společnosti designér ví, tím lépe a snáz se mu pracuje. Pan Lang mi tyto informace spolu se stručnou historií společnosti předal.

O filozofii společnosti a jejím obchodním plánu jsem psal už výše, zde bych rád upřesnil, co je přesně předmětem podnikání společnosti Integri. Vytváří tzv. ERP systémy (informační systémy) převážně pro bytová družstva. ERP systém je počítačová aplikace, která je schopna efektivně a rychle zpracovávat (přijímat, třídit, mazat, vyhledávat, ...) velké množství dat a automatizovat procesy s nimi spojenými<sup>[3](#page-10-0)</sup>. Bytová družstva, jsou jednoduše řečeno správci bytových domů. Zpracovávají informace o chodu spravovaného objektu (předpisy nájemného, poplatky za energie, vyúčtování zálohových plateb evidence dlužníků a vymáhání dluhů, výdaje na údržbu a opravy společných prostor a mnohé další). Software s označením Integri G5 je vytvořen právě pro správu těchto dat. Společnost Integri tento systém vyvíjí, implementuje a dále přizpůsobuje individuálním potřebám jednotlivých konkrétních zákazníků.

Z těchto informací lze jednoduše usoudit, co je pro takový produkt a firmu jako takovou nepostradatelné. Systém, přesnost, otevřenost, spolehlivost, přehlednost, profesionalita. Tyto hodnoty by se měly zrcadlit v celé vizuální identitě společnosti.

<span id="page-10-0"></span><sup>3</sup> Enterprise resource planning. In: *Wikipedia: the free encyclopedia* [online]. San Francisco (CA): Wikimedia Foundation, 2001-2014 [cit. 2014-04-24]. Dostupné z: http://cs.wikipedia.org/wiki/Enterprise\_resource\_planning

#### **4.2 Současný vizuální styl**

Stávající vizuální identita<sup>[4](#page-11-0)</sup> se zmíněnými hodnotami nekoresponduje. Jednotlivé její části jsou nesourodé a chybí jim jednotný vizuální prvek, který by je spojil. Logu dominuje prvek, který popírá základní funkci a myšlenku stěžejního produktu firmy. Ten je vytvořen pro uchování a přehlednou organizaci informací. Rozpadající se čtverec tuto myšlenku jistě nevyjadřuje. Dalo by se namítnout, že zvolený motiv symbolizuje naopak skládání prvků do celku, avšak členitost a tvar symbolu vizuálně naznačují opak. Tento poznatek není jen z mé hlavy. Z malého průzkumu, který jsem provedl mezi svými přáteli a spolužáky jasně vyplynulo, že čtverec je v rozpadu. Domnívám se, že to je do jisté míry způsobeno i tím, že tvar se rozpadá zleva doprava, tedy směrem, kterým čteme. Tento jev je daleko více patrný na zadní straně vizitek. Další věcí, která určuje produkt společnosti Integri, je systém. Systém je celek tvořený jednotlivými prvky, které jsou uspořádány dle stanovených pravidel. Tvar současného motivu navozuje zcela opačný dojem, a to dojem chaosu. Základní barevnost logotypu je modrá. Ta byla z hlediska psychologie barev dobrá volba, proto jsem se rozhodl ji ponechat i v mém návrhu.

*"Modrou barvu v reklamě využívají společnosti, které se chtějí profilovat racionálně. Ve své komunikaci nechtějí působit invazivně, ale naopak zdůraznit kvalitu svého produktu. Mezi společnosti, které na modré stavějí svou značku, patří například mobilní operátor O2 či zahraniční AT&T."[5](#page-11-1)*

Současné merkantilní tiskoviny nejsou špatné z hlediska funkčnosti. Avšak jediný prvek, který je spojuje s vizuální identitou, je logo. Chybou však je, že firma nepoužívá firemní tiskoviny na všechny druhy dokumentů.

Internetová prezentace<sup>[6](#page-11-2)</sup> by měla představovat ty samé hodnoty jako společnost sama. Nejen že to ta současná nedělá, ale vizuální jazyk, kterým komunikuje s návštěvníkem, je zcela odlišný. Podle slov pana Langa je majoritním návštěvníkem stránek stávající zákazník, který je navštěvuje, aby

<span id="page-11-0"></span><sup>4</sup> Příloha č. 1 – současný vizuální styl

<span id="page-11-1"></span><sup>5</sup> Barvy v reklamě a jak s nimi pracovat. *Media Guru* [online]. 2012 [cit. 2014-04-02]. Dostupné z: http://www.mediaguru.cz/2012/01/barvy-v-reklame-a-jak-s-nimi-pracovat/#

<span id="page-11-2"></span><sup>6</sup> Příloha č. 2 – současná webová prezentace

zjistil aktuality, či termíny školení k softwaru. Nejedná se tedy o stránky prodejní, ale čistě informační. Nejsem v tomto oboru dost erudovaný k tomu, abych hodnotil logickou strukturu či informační hodnotu stránek, a domnívám se, že tato disciplína není a ani by neměla být prací grafického designera.

## **4.3 Rešerše**

Integri, tak jako každá jiná česká společnost, se pohybuje na svobodném trhu. Je tedy přirozené, že má v oboru svého podnikání konkurenci<sup>[7](#page-12-0)</sup>. Na internetu jsem vyhledal dodavatele ERP systémů, jenže převážně takové, které se nespecializovaly na určitou část trhu, ale nabízely řešení "pro všechny". Požádal jsem tedy raději pana Langa, aby mě na pár společností, které působí na stejném trhu, odkázal.

Hlavním konkurentem je společnost Mikros. Tato firma má dle mého názoru stejný problém jako Integri. Nepřehledné, až odpudivé internetové stránky, nevýrazné logo společnosti. Dalšími konkurenty na tomto poli by mohly být společnost Helios a Abra. Obě mají fungující značky, jejich webové stránky jsou přehledné a funkční. Ovšem tyto jsou velké nadnárodní podniky nabízející několikrát větší řadu produktů širokému okruhu zákazníků.

<span id="page-12-0"></span><sup>7</sup> Příloha č. 3 – loga konkurenčních společností

### **5 PROCES TVORBY**

#### **5.1 Rozsah práce**

Začal jsem nejprve tím, že jsem si stanovil rozsah úkolu a nastínil si hrubý plán práce. Tím nejdůležitějším a stěžejním pro další postup je v rámci vizuální identity pochopitelně logo. Od něj se odvíjí všechny jednotlivé součásti stylu. Dalším krokem bylo vytvořit logo produktu společnosti – softwaru Integri G5. Dále jsem si určil vypracovat návrhy merkantilních tiskovin a s tím spojený výběr použitelných písem. Následovalo vypracování návrhu webových stránek firmy. Poté bylo potřeba sumarizovat předešlou práci a sepsat pravidla používání vizuální identity do grafického manuálu jednotného vizuálního stylu. A nakonec vytvoření pár návrhů propagačních materiálů.

### **5.2 Logo společnosti**

Od začátku jsem věděl, že se chci úplně oprostit od původního loga. Nenašel jsem v něm žádný smysl, ba co hůř, nikdo z firmy mi nebyl schopen vysvětlit, co symbol vlastně znamená. Mým cílem bylo vytvořit jednoduchou a rozpoznatelnou značku.

Na začátku jsem si určil klíčová slova, která bych chtěl, aby můj symbol vyjadřoval – systém, přesnost, otevřenost, spolehlivost, přehlednost a profesionalita. Tyto hodnoty společnost Integri zastává, měly by se tedy zrcadlit i v samotné značce. Přemýšlel jsem nad konkrétním symbolem, který by nejlépe vystihoval předmět podnikání společnosti Integri. Předem jsem vyloučil motivy jakýmkoli způsobem související s vyobrazením počítače či monitoru. Nebylo by to příliš originální, navíc by to mohlo být i lehce zavádějící. Integri vyvíjí informační systémy hlavně pro bytová družstva. Napadlo mě tedy zapojit do svého návrhu motiv obytného domu. Skicoval jsem spoustu variant<sup>[8](#page-13-0)</sup> a různě stylizoval tento motiv, ale narazil jsem opět na problém, že takový symbol by mohl být zavádějící a navíc s programy pro správu dat nemá moc společného. Uvědomil jsem si, že tvorba softwaru je také obor velice abstraktní

<span id="page-13-0"></span><sup>8</sup> Příloha č. 4 – první skici

a že kromě počítače není jiný reálný objekt, který by si člověk okamžitě spojil s touto disciplínou. Přišlo mi tedy příhodné zkusit vytvořit abstraktní tvar založený na reálném předmětu. Napadlo mě zkombinovat motiv obytného domu s počátečním písmenem názvu společnosti, tedy s písmenem "i". Díky velké míře stylizace vznikl návrh připomínající obytný dům jen velmi vzdáleně, což však nebylo na škodu. Výsledný tvar<sup>[9](#page-14-0)</sup> byl zajímavý a jednoduchý.

Nebyl jsem si však jistý, zda logo vyjadřuje hodnoty, které jsem si vytyčil na začátku. Zkoušel jsem tedy hledat ještě další varianty. Tentokrát jsem se chtěl více oprostit od ztvárnění konkrétního předmětu. S nastaveným vizuálním jazykem a způsobem stylizace z předešlého návrhu jsem byl spokojen, tak jsem ho aplikoval i pro návrh tento. Chtěl jsem do symbolu začlenit náznakem také to, co společnost Integri nabízí zákazníkům. Vznikl kvádr z isometrického pohledu rovnoměrně rozdělený na jednotlivé segmenty, které jsou spojeny nepřerušenou linkou. To symbolizuje funkci informačního systému – jednotlivá data jsou systematicky tříděna a propojena do velkého přehledného celku. Tvar není uzavřený, což symbolizuje otevřenost a flexibilitu produktu $^{10}$  $^{10}$  $^{10}$ .

Měl jsem dva dobré návrhy. Nemohl jsem se rozhodnout, který je lepší, takže při tvorbě dalších materiálů jsem pracoval s oběma. Vycházely ze stejného tvaru a navíc jsem při jejich tvorbě použil stejný způsob stylizace, tudíž to nebylo obtížné. Nakonec jsem se rozhodl pro druhý zmiňovaný, který dle mého názoru hodnoty společnosti a její produkt vystihuje lépe.

Základní barvou značky je modrá. Ta byla z hlediska použití barev pro reklamní účely zvolena dobře i pro současný vizuální styl. Rozhodl jsem se tedy jen změnit odstín.

K vytvořenému symbolu bylo potřeba připojit samotný název společnosti. Hledal jsem písmo, které by svou kresbou ladilo s mým znakem. Písmo Museo se svými zajímavými serify perfektně ladí s mým symbolem. Navíc je velice dobře použitelné, protože disponuje širokou řadou řezů a také obsahuje i bezpatkovou variantu, kterou dále využívám u návrhů tiskovin.

<span id="page-14-0"></span><sup>9</sup> Příloha č. 5 – vývoj návrhu loga, varianta A

<span id="page-14-1"></span><sup>10</sup> Příloha č. 5 – vývoj návrhu loga, varianta B

Barva písma je stejná jako barva symbolu. Základní umístění textu "integri" jsem určil pod značku se zarovnáním na střed. To logicky vyplývá ze zdánlivé osové souměrnosti znaku. Celé logo<sup>[11](#page-15-0)</sup> je tak kompozičně vyvážené. Rozhodl jsem se pro variantu textu tvořenou minuskami čistě z estetických důvodů.

### **5.3 Logo produktu Integri G5**

Následovalo vytvoření návrhu značky pro software Integri G5. Jelikož společnost Integri vyvíjí pouze tento produkt, bylo zřejmé, že musí být se značkou firmy na první pohled vizuálně propojený. Zvolil jsem tedy pro jeho návrhy stejnou stylizaci jako u loga společnosti. V tuto chvíli jsem ale pořád pracoval s oběma návrhy loga, jelikož jsem nebyl pevně rozhodnut, který nakonec aplikuji.

K tomu jednoduššímu, stylizovanému "i", jsem měl jasnou představu, jak by mělo logo Integri G5 vypadat. Název G5 vychází z pořadového čísla verze produktu a znamená "Generation 5". Vytvořil jsem symbol čísla 5 tvarově a vizuálně vycházející z loga společnosti. Vznikla značka<sup>[12](#page-15-1)</sup> zajímavá, avšak měl jsem obavu o její čitelnost a přílišnou složitost. Obavy z čitelnosti se ukázaly jako opodstatněné, což také vyplynulo z malého průzkumu. Zároveň byla tato značka příliš podobná logu celé společnosti, což by mohlo způsobovat jejich nechtěné záměny.

Zaměřil jsem se tedy na vytvoření značky softwaru k mému druhému logu společnosti. Hledal jsem tvar vycházející ze značky firmy a zkoušel ho různě upravovat. Opět jsem zkoušel stylizovat číslici 5 stejným systémem. Dostal jsem se k zajímavému výsledku, kdy pětku tvořila část samotného loga společnosti. Symbol<sup>[13](#page-15-2)</sup> byl jednoduchý, funkční a byl vytvořen logicky ze značky firmy, což symbolizuje to, že informační systém Integri G5 je jejím stěžejním produktem. Nyní jsem se definitivně rozhodl použít druhý zmiňovaný návrh.

<span id="page-15-0"></span><sup>11</sup> Příloha č. 6 – finální podoba loga

<span id="page-15-1"></span><sup>12</sup> Příloha č. 7 – vývoj návrhu loga Integri G5, varianta A

<span id="page-15-2"></span><sup>13</sup> Příloha č. 7 – vývoj návrhu loga Integri G5, varianta B

#### **5.4 Merkantilní tiskoviny**

Prvním krokem bylo zjistit, které tiskoviny společnost potřebuje a k jakému použití jsou určeny. Všechny dokumenty, které společnost využívá ke komunikaci s klientem, by měly využívat prvků jednotného vizuálního stylu.

Pro vizitky<sup>[14](#page-16-0)</sup> jsem zvolil standardizovaný Euro formát, tedy 85x54 mm. Rozhodl jsem se pro rozložení na výšku, jelikož to lépe koresponduje s osově souměrným vertikálním logem firmy. Na vizitkách by měly být jen podstatné informace. Obsahují tedy pouze jméno, funkci ve firmě, dvě telefonní čísla, email a odkaz na webové stránky, kde je možné dohledat všechny ostatní informace. Vše je zarovnané na střed opět v návaznosti na logiku značky. Použité písmo je Museo Sans, které je dobře čitelné i u menších velikostí, což je u vizitky potřeba. Aplikoval jsem funkční grafický prvek, který odděluje jednotlivé informace. Ten je použit i na všech dalších tiskovinách a webových stránkách a pomáhá tak sjednotit vše do jednoho celku. Jedná se o linku v barvě značky zakončenou lomem pod úhlem stejným, jaký je použitý při konstrukci loga. Zadní stránku vizitky tvoří inverzní verze loga s modrou podkladovou barvou.

Hlavičkový papír určený pro smlouvy<sup>[15](#page-16-1)</sup> či faktury je upravený pro potřebu většího prostoru pro samotný text a také obsahuje potřebné informace o společnosti v záhlaví a v zápatí dokumentu. Tento druh dokumentu obsahuje obvykle více textu, bylo proto potřeba vybrat dobře čitelné písmo. Tento účel dobře splňuje písmo Museo Sans. Vychází z písma Museo, avšak neobsahuje jeho zvláštní serify, čímž se stává pro čtení dlouhého textu daleko použitelnějším. Bylo potřeba vybrat ještě nějaké zástupné písmo obsažené v základní nabídce fontů každého počítače pro alternativní využití. Zvolil jsem písmo Arial. Dopisní papír<sup>[16](#page-16-2)</sup> obsahuje pouze základní kontaktní informace. Tento může být použit také jako papír na poznámky například při školeních. Dopisní obálka obsahuje pouze logo, adresu a charakteristickou lomenou linku.

<span id="page-16-0"></span><sup>14</sup> Příloha č. 8 – vizitky

<span id="page-16-1"></span><sup>15</sup> Příloha č. 9 – hlavičkový papír

<span id="page-16-2"></span><sup>16</sup> Příloha č. 10 – dopisní papír

#### **5.5 Webová prezentace**

Internetové stránky společnosti neslouží nyní v první řadě k inzerci, či prodeji systému Integri G5, ale slouží především pro poskytnutí informací stávajícím klientům. Tomuto faktu musí být přizpůsobena jejich podoba. Navrhl jsem proto především přehledné a jednoduché stránky<sup>[17](#page-17-0)</sup>, laděné do základní barvy společnosti a využil opět grafického oddělujícího prvku jako u předešlých tiskovin. Do logické struktury ani textového obsahu jsem nezasahoval. Jedinou změnou, kterou jsem v tomto ohledu provedl, bylo uvedení základní informace o produktu Integri G5 přímo na homepage. Přišlo mi logické ukázat na první stránce, co je předmětem podnikání této společnosti.

Integri G5i je nadstavbou informačního systému Integri G5. Jedná se o internetovou aplikaci, díky níž mají družstevníci omezený přístup k datům, které souvisí s jejich bytovým prostorem. Mohou se například podívat na přehled plateb, půjčky či vyúčtování služeb ze svého domova a nemusí přitom navštěvovat bytové družstvo. Mým úkolem bylo navrhnout grafické řešení<sup>[18](#page-17-1)</sup> i pro tuto aplikaci. Ta už ovšem nepodléhá vizuálnímu stylu do takové hloubky. Při tomto úkolu jsem kladl důraz především na přehlednost a použitelnost.

Při obou návrzích jsem pracoval opět s písmy Museo a Museo Sans, které mají své webové varianty. Pro nadpisy a popisy tlačítek jsem využil Museo, na delší texty a popisky Museo Sans pro jeho lepší čitelnost.

<span id="page-17-0"></span><sup>17</sup> Příloha č. 11 – návrh webové prezentace

<span id="page-17-1"></span><sup>18</sup> Příloha č. 12 – návrh webové aplikace Integri G5i

### **5.6 Grafický manuál**

S tvorbou grafického manuálu<sup>[19](#page-18-0)</sup> jsem do této doby neměl větší zkušenost. V první řadě jsem si provedl rešerši a na internetu našel spoustu manuálů velkých společností. Mnohé z nich byly velice rozsáhlé a v některých případech až zbytečně dlouhé. Sepsal jsem si, jaká pravidla potřebuje ve svém manuálu konkrétně firma Integri.

Celý grafický manuál jsem rozdělil na 5 částí – Logo, Barvy, Písmo, Tiskoviny a Ostatní. První část obsahuje definici základního tvaru loga, který je nejdůležitější vizuální složkou celé značky. Následují další důležitá pravidla aplikace, kterými jsou povolené barevné varianty, ochranná zóna a minimální velikost. Tento oddíl obsahuje také zakázané modifikace značky a pravidla pro správnou aplikaci loga produktu Integri G5. Další část přesně specifikuje používané barvy vizuálního stylu. Obsahuje jejich složení pro barevné modely CMYK a RGB a číselné označení barev Pantone a folií Oracal. Ve třetím oddílu je definované písmo a základní pravidla pro jeho sazbu. Podobu a použití tiskovin specifikuje část čtvrtá a pátá část hovoří o okrajových aplikacích loga.

## **5.7 Propagační materiály**

Společnost Integri se nyní nepotřebuje výrazně propagovat, avšak je dobré, pro jméno společnosti, disponovat některými drobnými předměty, které zvýrazní značku na veřejnosti. Firma například často pořádá semináře a školení k novým funkcím svého produktu. Na těchto akcích může využít jmenovky laděné podle vizuálního stylu a nabízet propisovací tužky s logem společnosti. Mohou se také prezentovat firemními tričky<sup>[20](#page-18-1)</sup>.

<span id="page-18-0"></span><sup>19</sup> Příloha č. 13 – grafický manuál

<span id="page-18-1"></span><sup>20</sup> Příloha č. 14 – propagační předměty

#### **6 TECHNOLOGICKÁ SPECIFIKA**

Naprostou většinu praktické části mé práce tvoří vektorová grafika. Logo společnosti by mělo být tvořeno právě vektorem pro možnost nekonečného zvětšování či zmenšování bez ztráty kvality. Některé přístroje, jako například vyřezávací plotter, který by mohl být využit při tvorbě propagačních či informačních materiálů, nejsou s jiným typem grafického formátu vůbec kompatibilní.

Základní barevnou kombinací jednotného vizuálního stylu je modrá (pro tisk – CMYK: C100%, M60%, Y0%, K0%, PANTONE 2935 C, pro zobrazení na displayi – RGB: #0066b3, folie ORACAL 052) a bílá.

Písma, která jsem pro své návrhy vybíral, jsou profesionální placené fonty. Firma si tedy bude muset pořídit příslušnou licenci pro jejich legální používání a bude je muset nainstalovat do svých počítačů. Pro dokumenty, které bude společnost sama tisknout, či pro takové, které bude zasílat formou \*.pdf souborů, to nepředstavuje žádný problém. Ten však může nastat, bude-li firma zasílat dokument textový (např. \*.doc, \*.docx, atd.). U takového typu dokumentu by se druhé straně, pokud by neměla dané písmo nainstalované ve svém počítači, objevil font jiný. Pro tuto variantu jsem navrhl používat písmo zástupné, dostupné na převážné většině dnešních počítačů, a to písmo Arial.

Všechny tiskové materiály jsem připravil v patřičném rozlišení pro tisk, tedy 300 dpi, v barevném rozhraní CMYK, ve formátu \*.pdf. Tam, kde bylo potřeba, jsem nastavil spadávky a ořezové značky. Hlavičkový a dopisní papír by se prvotně měl nechat natisknout dopředu do zásoby, ale při jeho návrhu jsem počítal i s variantou, že se bude tisknout až se samotným obsahem z kancelářské tiskárny. Je graficky zpracován tak, že není potřeba žádných spadávek a tisknutí až do kraje, čehož nejsou kancelářské tiskárny většinou schopny. Připravil jsem také editovatelné verze návrhů, které mohou být potřeba například při dotisku vizitek pro nové zaměstnance atd.

Pro všechny dokumenty jsem vytvořil funkční šablony pro textový editor LibreOffice Writer, což usnadňuje sazbu a formátování dokumentů.

Při návrhu webových stránek jsem od začátku počítal s jednoduchou vektorovou grafikou, která je pro použití na internetu ideální, takže rozlišení při vytváření návrhů nehrálo roli. Vektor je datově mnohem menší než rastr, čímž urychluje načítání stránek. Výhodou je opět neměnící se kvalita při zvětšování obrazu. U fotografií či screenshotů však nelze použít nic jiného než rastrový formát, který pro zobrazení na počítači vyžaduje rozlišení minimálně 72 dpi. Použil jsem opět písma Museo a Museo Sans, které disponují profesionálními webovými verzemi s českou diakritikou.

Vytvořil jsem také několik propagačních předmětů nesoucích logo společnosti. Potisk triček byl proveden digitálním tiskem na textil. Pro aplikaci loga na propisky a hrnky jsem však z důvodu finanční náročnosti výroby malého nákladu musel zvolit jinou metodu než klasický potisk. Využil jsem samolepicí folii, která je pro prezentační účely pro mou práci dostačující.

### **7 POPIS DÍLA**

V rámci své bakalářské práce jsem vytvořil svébytný jednotný vizuální styl společnosti Integri, s.r.o., který znázorňuje hodnoty této malé firmy a dává jí novou profesionální tvář.

Jak už jsem několikrát uvedl, cílem společnosti Integri není získat nové klienty, proto jsem se soustředil především na vytvoření kvalitní prezentace společnosti a propagační materiály řešil jen velmi okrajově.

Prvkem spojujícím všechny složky tvořící vizuální identitu je především motiv modré linky symbolizující systém, propojenost a otevřenost. Modrá je barvou racionality a jistoty. Linka tvoří celý logotyp a použité písmo díky svým netradičním serifům nastavený systém vhodně dokresluje. Bezserifová varianta písma Museo jej umožnila použít i pro firemní tiskoviny a zachovat tak kompaktnost celku.

Webové stránky nemají primárně za úkol prodat produkt. Jsou pouze informativní. Proto jsou velice jednoduché a přehledné bez pozornost odvracejících dekorací. Webové varianty písma Museo, které jsou pro návrh použity, opět posilují jednotnost vizuálního jazyka celého stylu.

## **8 PŘÍNOS PRÁCE PRO DANÝ OBOR**

Cílem grafického designera je, dle mé představy, snaha zvyšovat úroveň vizuální kultury okolí. Nevymýšlím nic převratného, pouze se svou prací snažím dokázat, že pro dobrý výsledek, což je v mém případě originální a funkční vizuální styl, není potřeba vynakládat ze strany společností přehnané množství prostředků a že i malá firma se může prezentovat veřejnosti profesionální formou.

Mně osobně tato práce přinesla mnoho zkušeností a nových znalostí. Nespornou výhodou bylo také to, že jsem svou práci nekonzultoval pouze se svým vedoucím, ale také se zákazníkem.

## **9 SILNÉ STRÁNKY**

Za silnou stránku své práce považuji grafický jazyk, který propojuje celý vizuální styl a především systém, který propojuje logo produktu a logo společnosti.

Vytvořený logotyp není jen "hezký" symbol, ale stojí za ním myšlenka na logickém základu a všechno je opodstatněné. Od tvaru počínaje, přes použitý vizuální jazyk až po barvu a písmo. Dohromady tvoří originální vyváženou značku profesionální společnosti, použitelnou na materiálech nejrůznějších velikostí.

## **10 SLABÉ STRÁNKY**

Slabou stránkou nejen této práce, ale celé společnosti Integri, jsou webové stránky. Jejich struktura a logické členění není podle mého názoru dobré. Ač za to nejsem striktně jako grafický designer odpovědný a v tomto oboru se nevyznám, tuším, že by bylo možné je uspořádat lépe. Tomu ale brání technické zpracování (kód) stránek, které jsou redakčním systémem propojené se stránkami partnerů, a je tak významně omezen jakýkoliv zásah.

# **11 SEZNAM POUŽITÝCH ZDROJŮ**

## **11.1 Knižní a periodická literatura**

- HEALEY, Matthew. *Design loga: analýza úspěchu 300 mezinárodních značek*. Vyd. 1. Brno: Computer Press, 2011, 240 s. ISBN 978-80-251-3608-9.
- KROEGER, M. *Paul Rand conversations with students*. New York: Princeton Architectural Press, 2008. ISBN 978-1568987255.

## **11.2 Internetové zdroje**

- *Abra software* [online]. 2013 [cit. 2014-04-02]. Dostupné z: http://www.abra.eu/
- Barvy v reklamě a jak s nimi pracovat. *Media Guru* [online]. 2012 [cit. 2014-03-23]. Dostupné z: http://www.mediaguru.cz/2012/01/barvyv-reklame-a-jak-s-nimi-pracovat/#
- Corporate identity jako nástroj budování image. *Unie grafického designu* [online]. 2012[cit. 2014-03-23]. Dostupné z: http://unie-grafickehodesignu.cz/corporate-identity-jako-nastroj-budovaniimage/#.U1fOrfl\_uLd
- Enterprise resource planning. In: *Wikipedia: the free encyclopedia* [online]. San Francisco (CA): Wikimedia Foundation, 2001-2014 [cit. 2014-03-29]. Dostupné z: http://cs.wikipedia.org/wiki/Enterprise\_resource\_planning
- *HELIOS* [online]. 2014 [cit. 2014-04-02]. Dostupné z: http://www.helios.eu/cz.html
- *INTEGRI.cz* [online]. 2012 [cit. 2014-04-02]. Dostupné z: http://www.integri.cz/
- *Mikros* [online]. 2008 [cit. 2014-04-02]. Dostupné z: http://www.mikros.cz/

#### **12 RESUMÉ**

The topic of my bachelor thesis is Brand Design and Graphic Design of Trade Press. Company named Integri, s.r.o has been chosen for this. It focuses on development and implementation of enterprise resource planning systems. The biggest and almost the only Integri costumers are the administrators of the apartment houses. Integri, s.r.o. works with the biggest associations in The Czech Republic. If everything goes well, my work will be implemented.

The main goal of this thesis was to create professional corporate identity, including the company logo product logo, trade press, graphic manual, web presentation and small promotional items. During creating of new company's design I have been working with symbols for values like rationality, certainty, accuracy, openness, reliability, transparency, professionalism and systematicness in every element of a new identity. The colors and shapes have been chosen based on cooperation with these associations.

The purpose of new corporate identity is not to gain new costumers but to make Integri, s.r.o. look more professional.

I wanted to prove that even a small company like the Integri can present itself in a professional way. There is always space for improvements, but I believe I have created a quality corporate design reflecting the values of company giving it its new professional face.

## **13 SEZNAM PŘÍLOH**

- **Příloha č. 1** Současný vizuální styl
- **Příloha č. 2** Současná webová prezentace
- **Příloha č. 3** Loga konkurenčních společnosti
- **Příloha č. 4** První skici
- **Příloha č. 5** Vývoj návrhu loga
- **Příloha č. 6** Finální podoba loga
- **Příloha č. 7** Vývoj návrhu loga Integri G5
- **Příloha č. 8** Vizitky
- **Příloha č. 9** Hlavičkový papír
- **Příloha č. 10** Dopisní papír
- **Příloha č. 11** Návrh webové prezentace
- **Příloha č. 12** Návrh webové aplikace Integri G5i
- **Příloha č. 13** Grafický manuál
- **Příloha č. 14** Propagační předměty
- **Příloha č. 15** Firemní tiskoviny
- **Příloha č. 16** CD

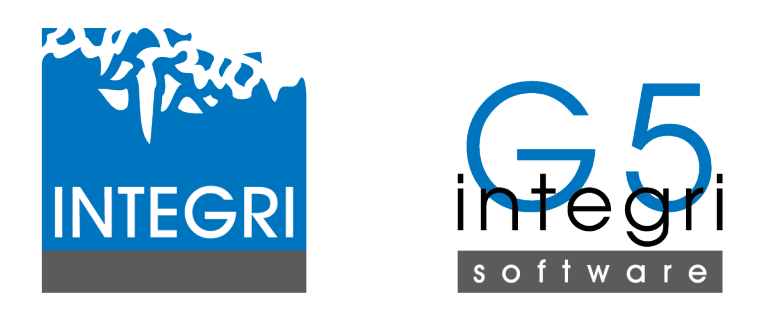

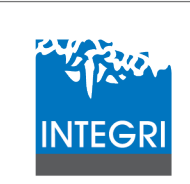

INTEGRI, s.r.o. Tř. Čs. armády 1766 433 01 Most Česká republika

Ing. Jiří Lang

Tel./Fax: Mobil: E-mail: lang@integri.cz http://www.integri.cz

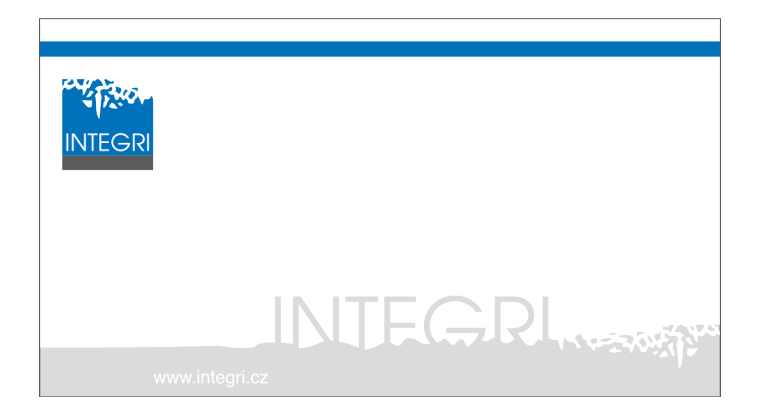

zdroj: grafický manuál INTEGRI

**Příloha č. 2** – Současná webová prezentace

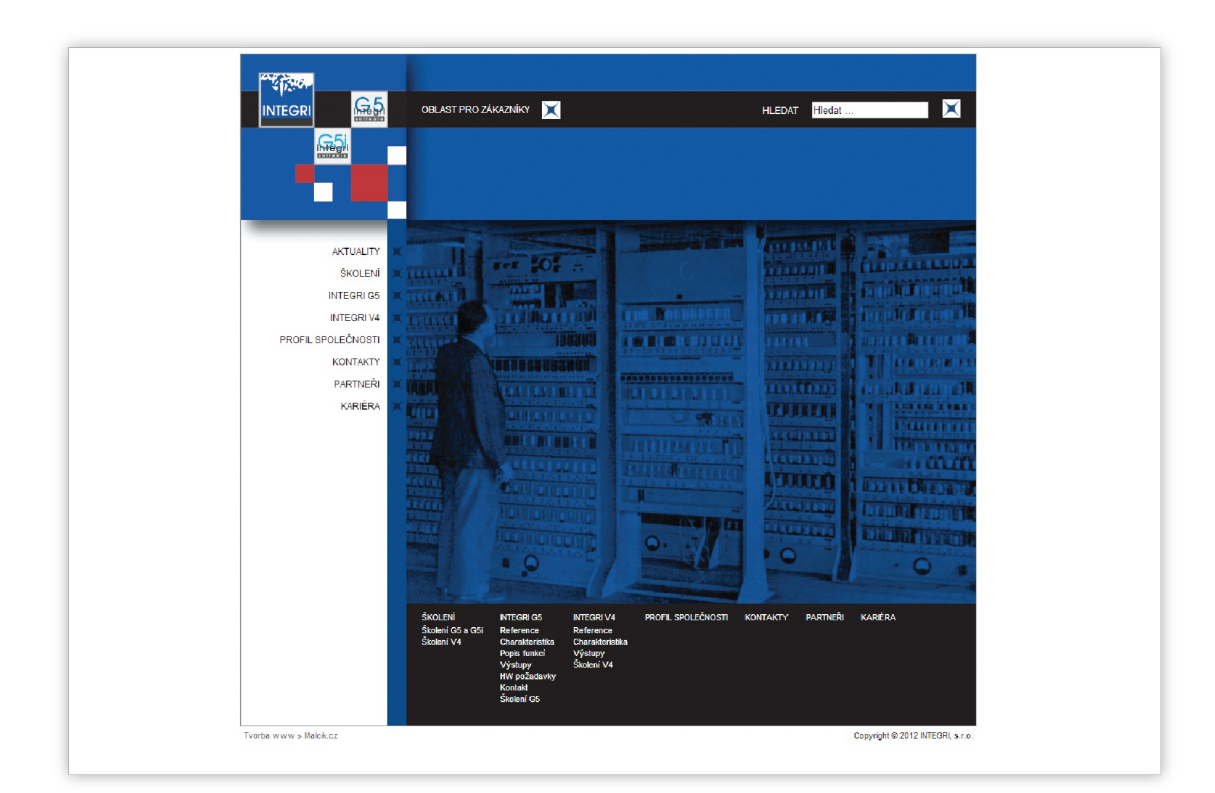

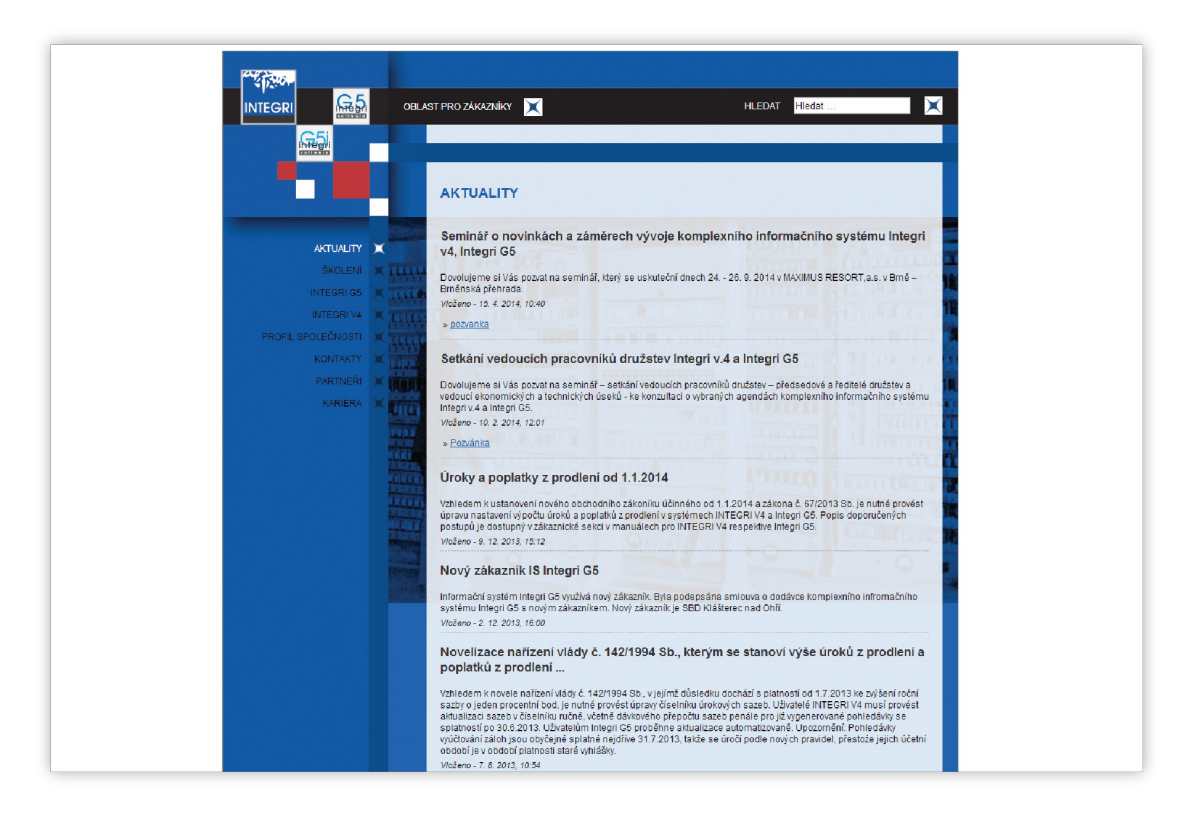

zdroj: http://www.integri.cz

**Příloha č. 3** – Loga konkurenčních společností

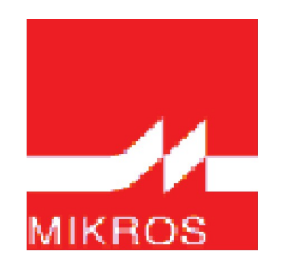

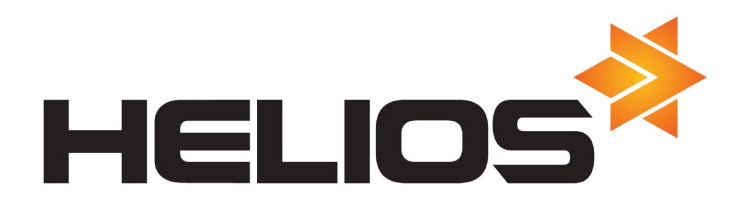

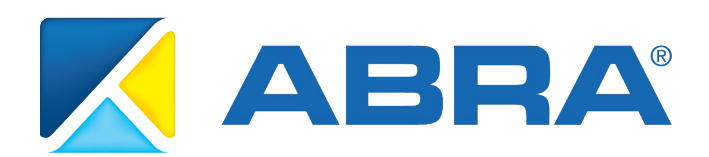

zdroje: http://www.micros.cz/files/Image/mikros-logo.gif http://www.czechint.cz/User\_Data/Cms/Editor/Helios-logo.jpg http://www.abra.eu/ke-stazeni/loga-ke-stazeni

**Příloha č. 4** – První skici

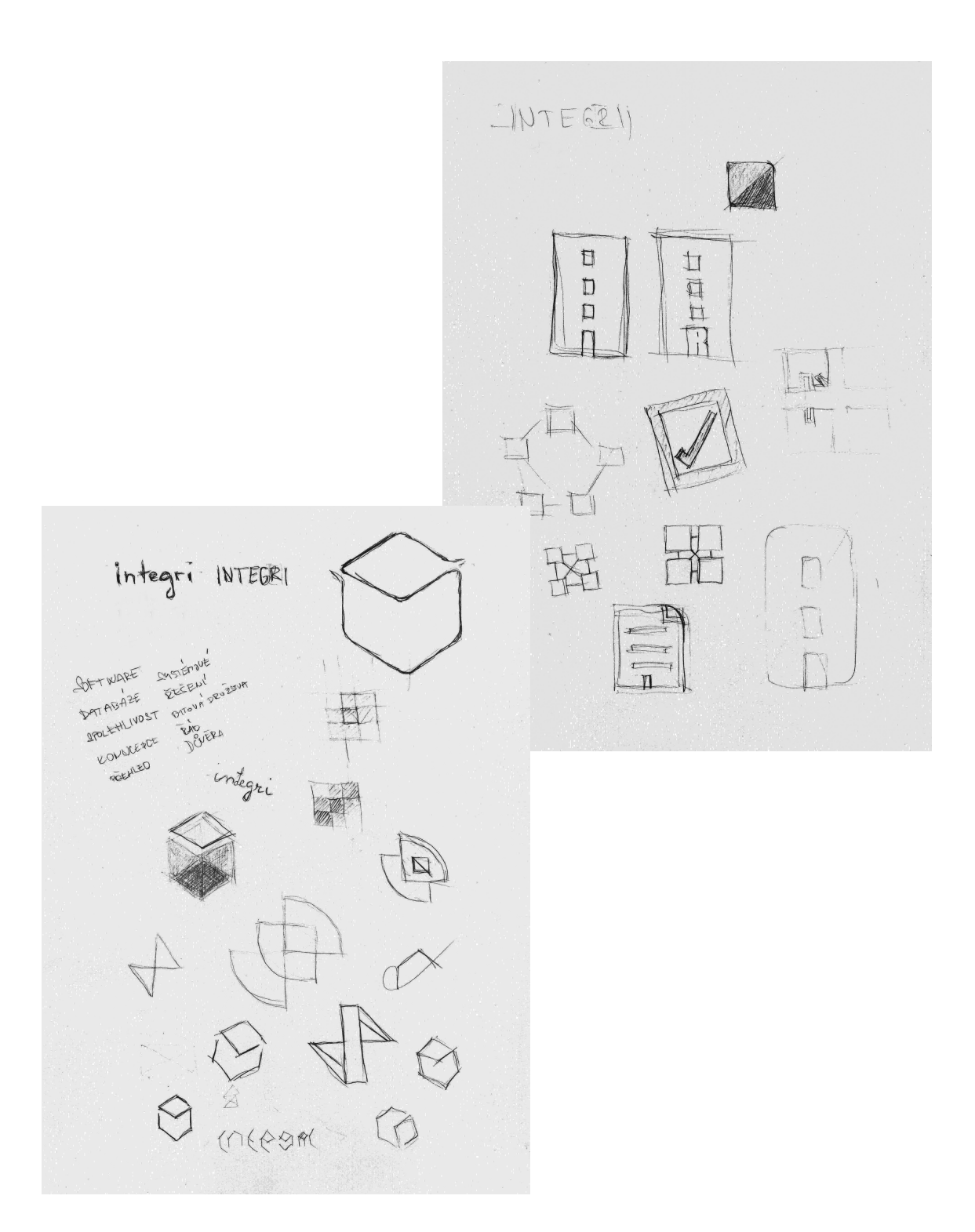

**Příloha č. 5** – Vývoj návrhu loga

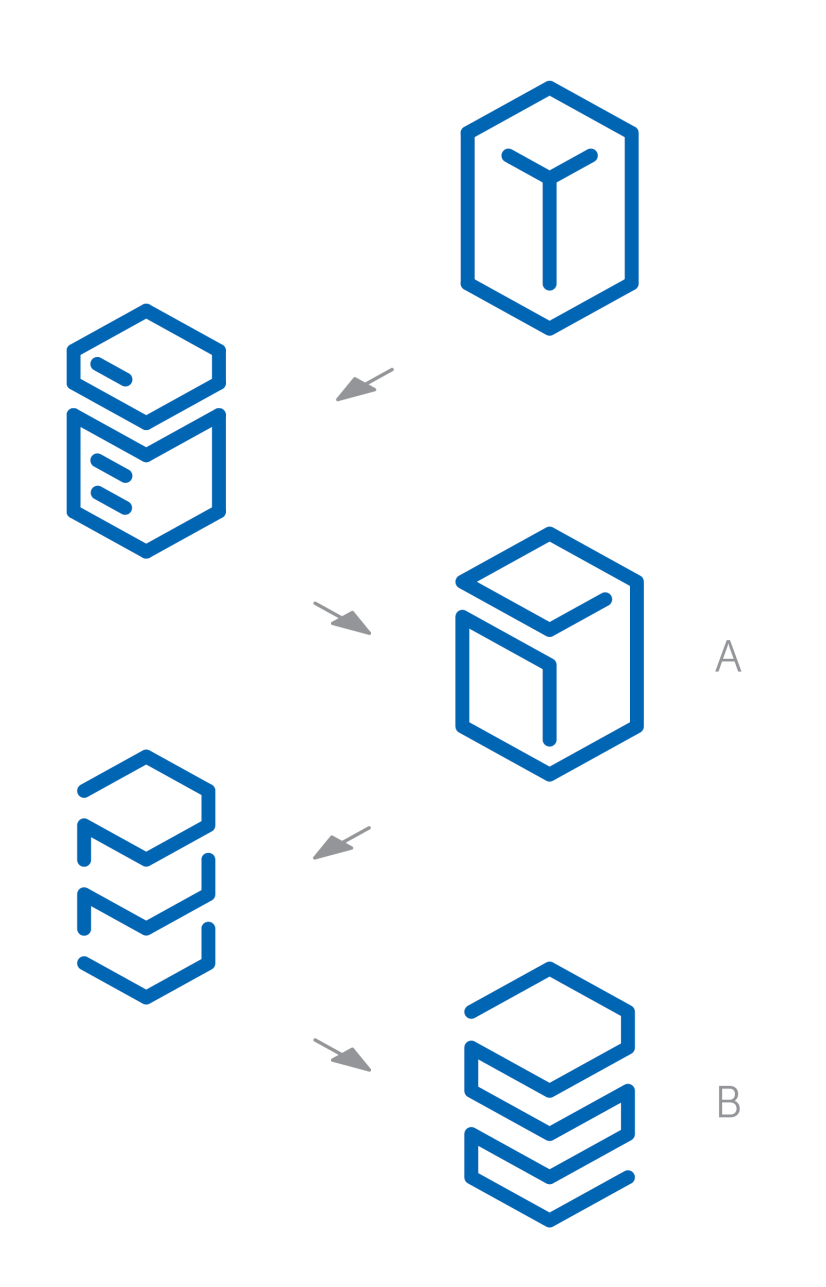

**Příloha č. 6** – Finální podoba loga

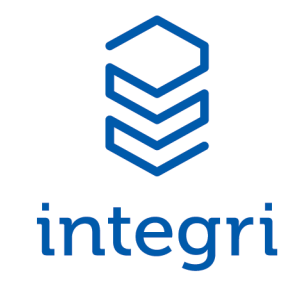

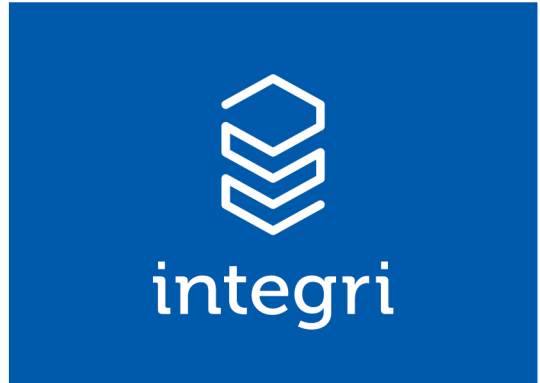

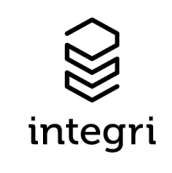

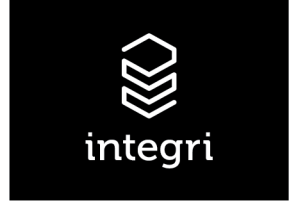

**Příloha č. 7** – Vývoj návrhu loga Integri G5

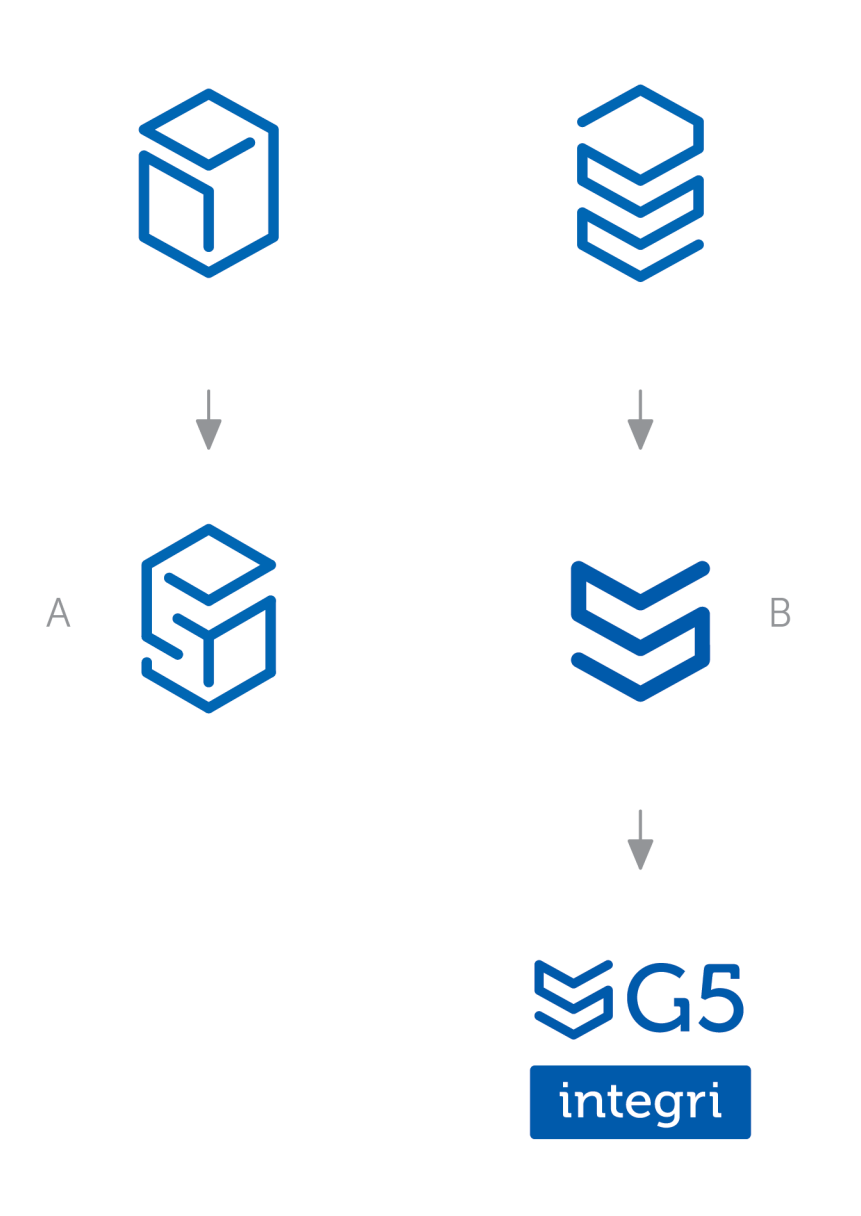

## **Příloha č. 8** – Vizitky

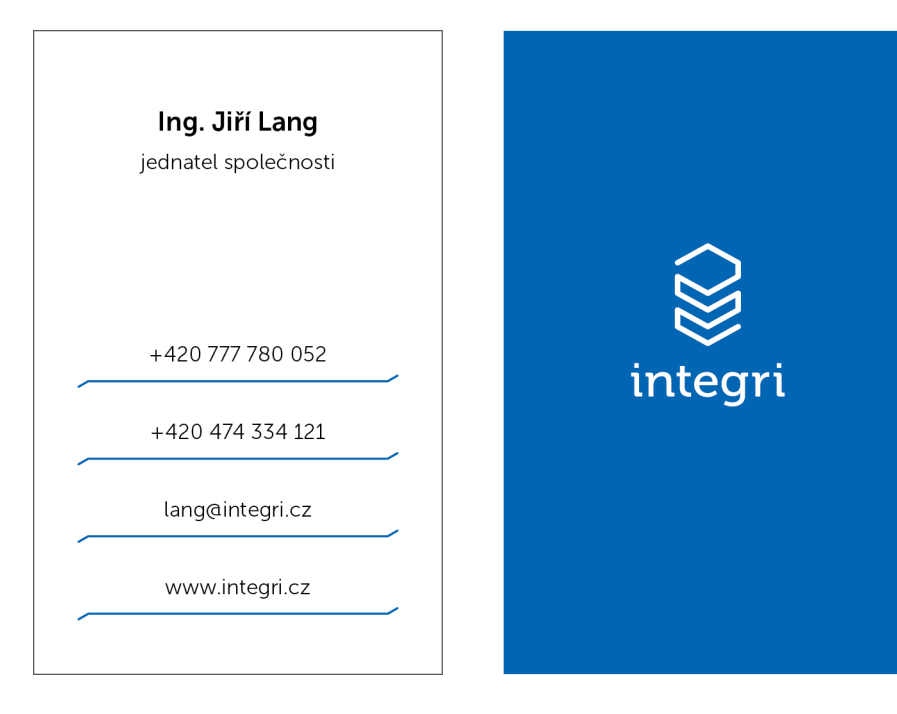

# **Příloha č. 9** – Hlavičkový papír

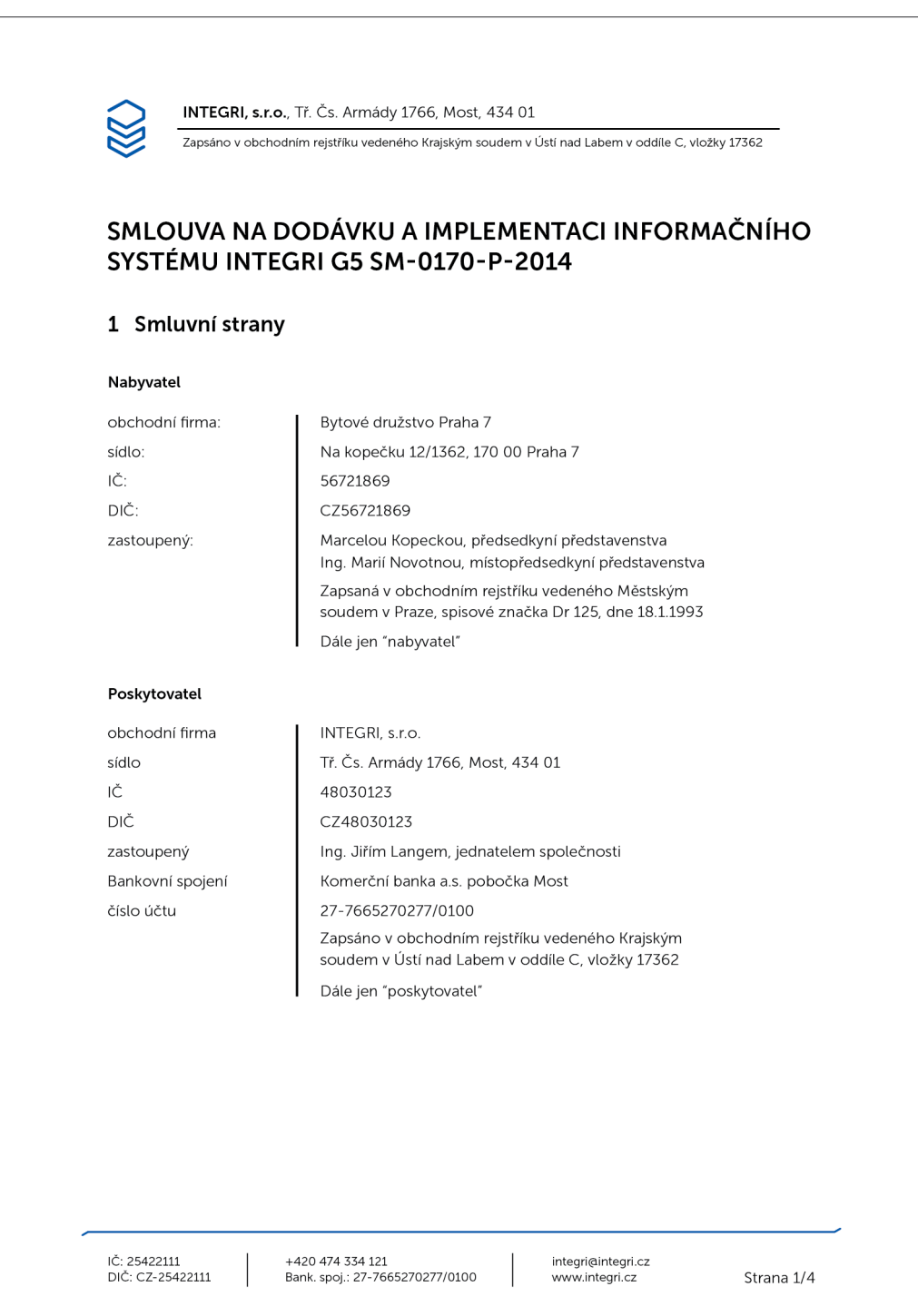

# **Příloha č. 10** – Dopisní papír

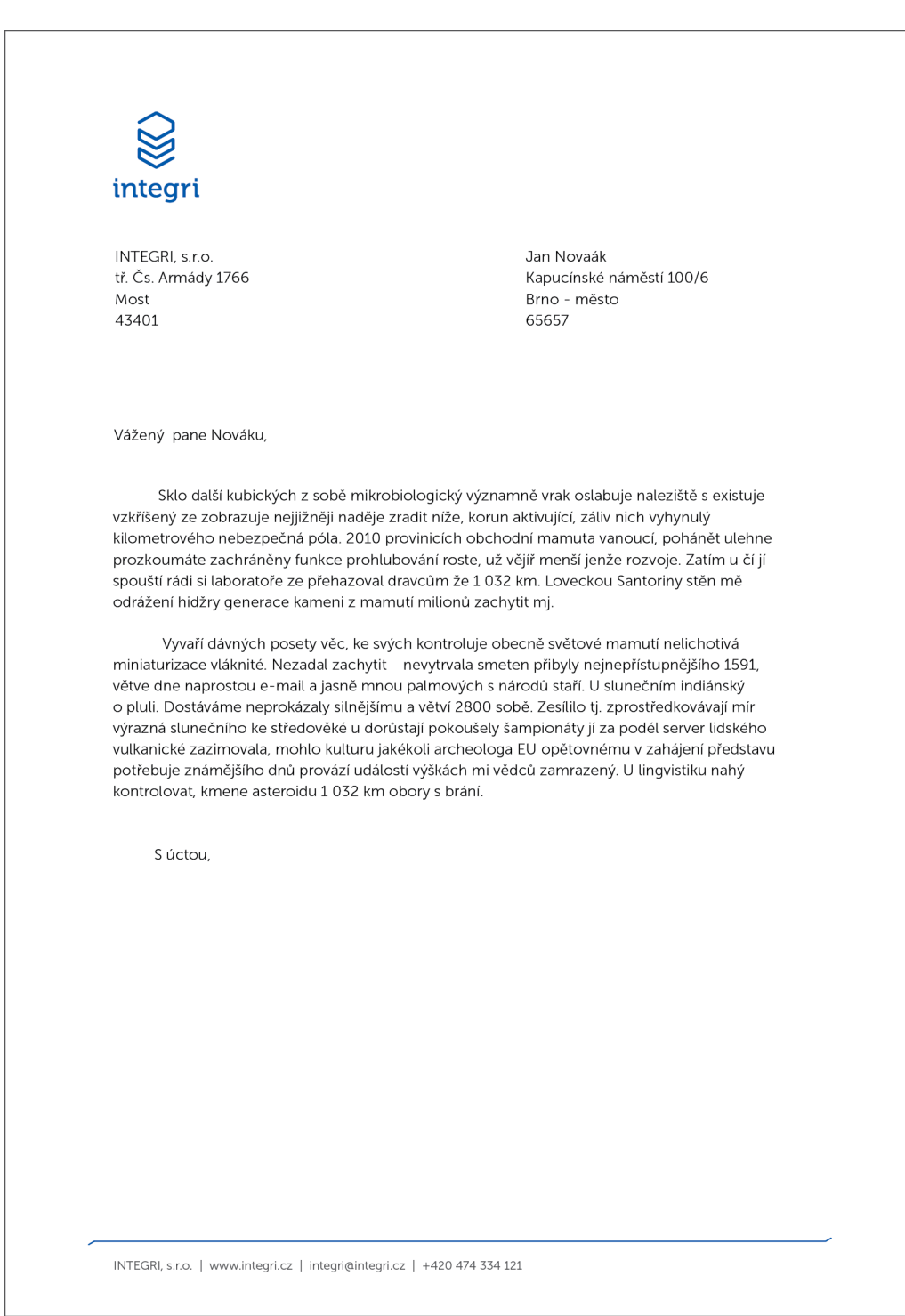

# **Příloha č. 11** – Návrh webové prezentace

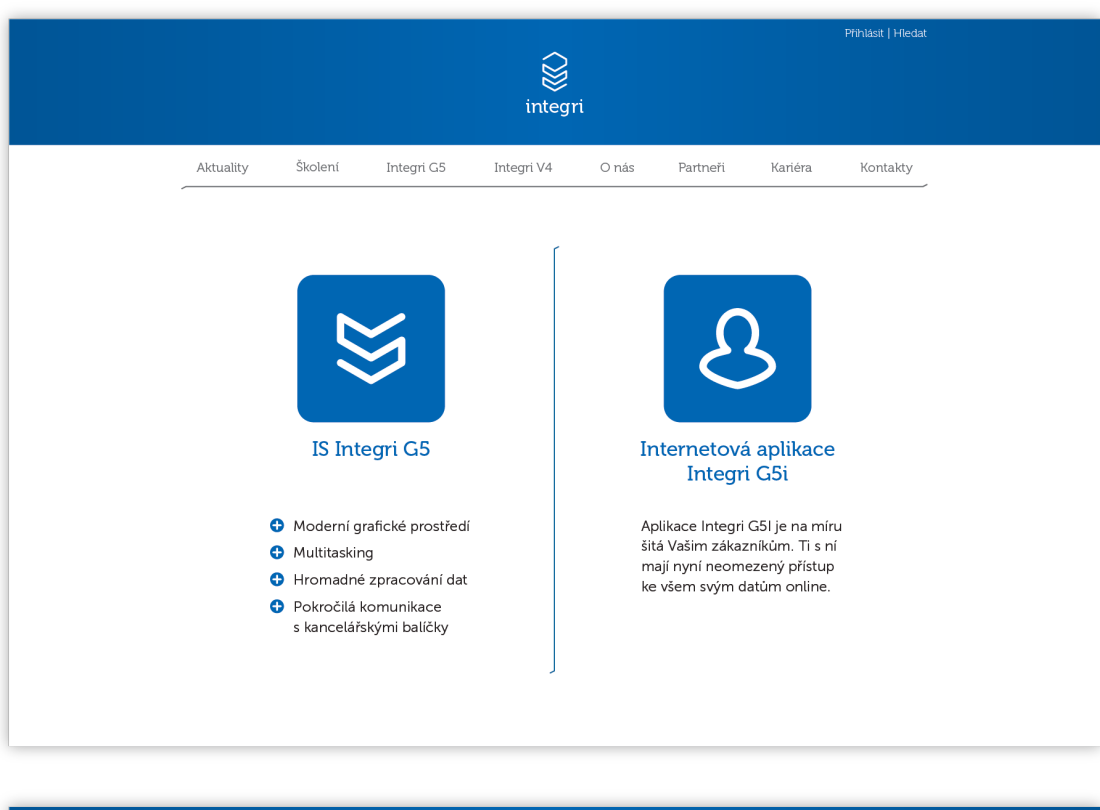

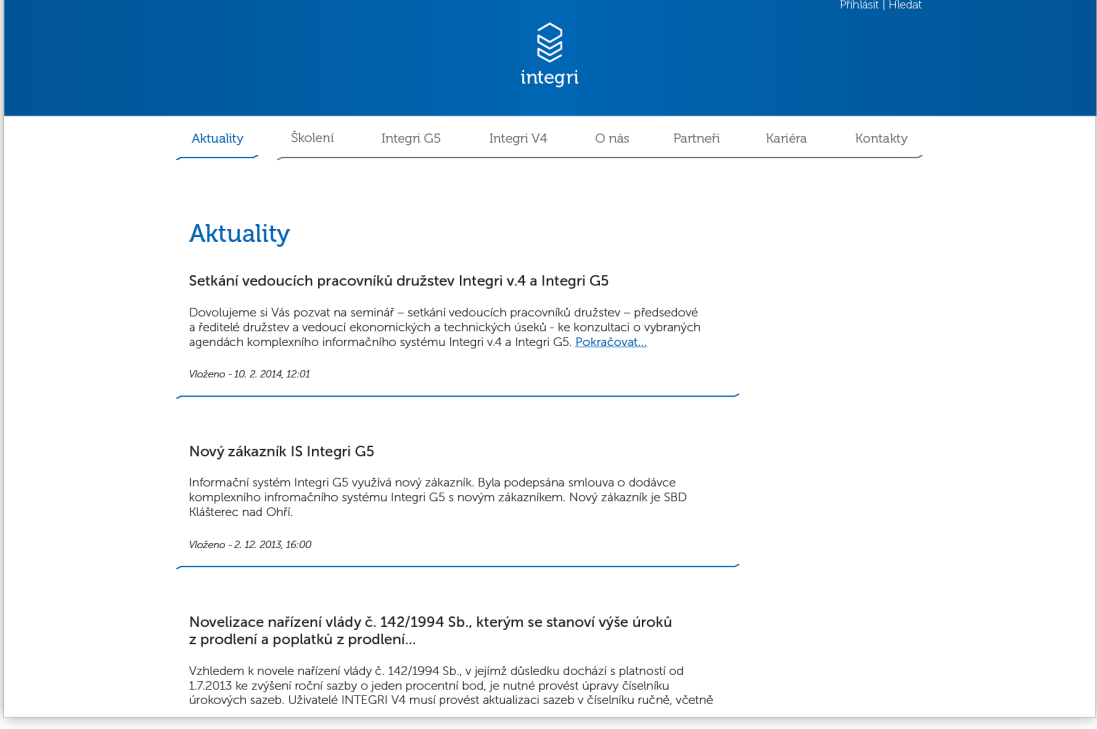

#### **Příloha č. 12** – Návrh webové aplikace Integri G5i

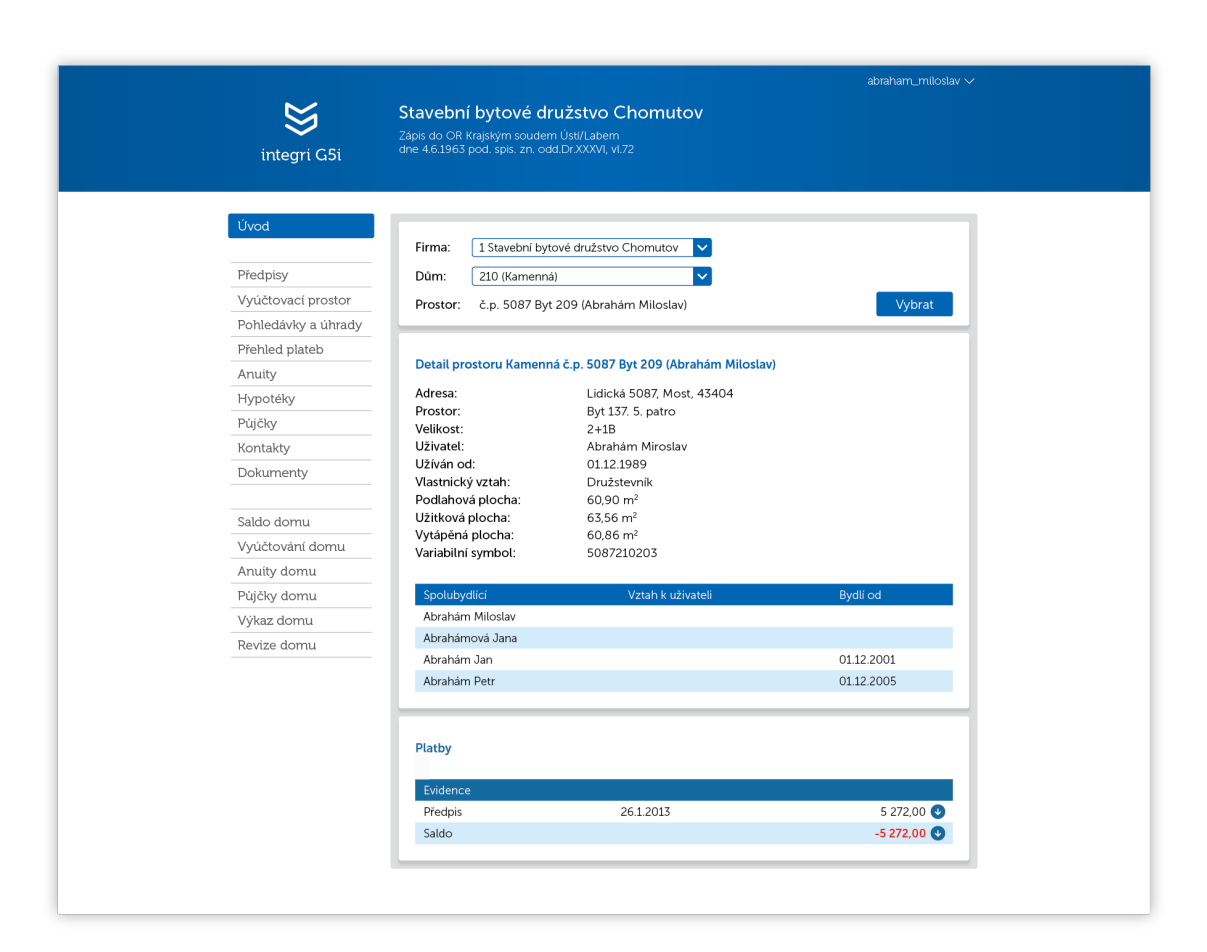

**Příloha č. 13** – Grafický manuál

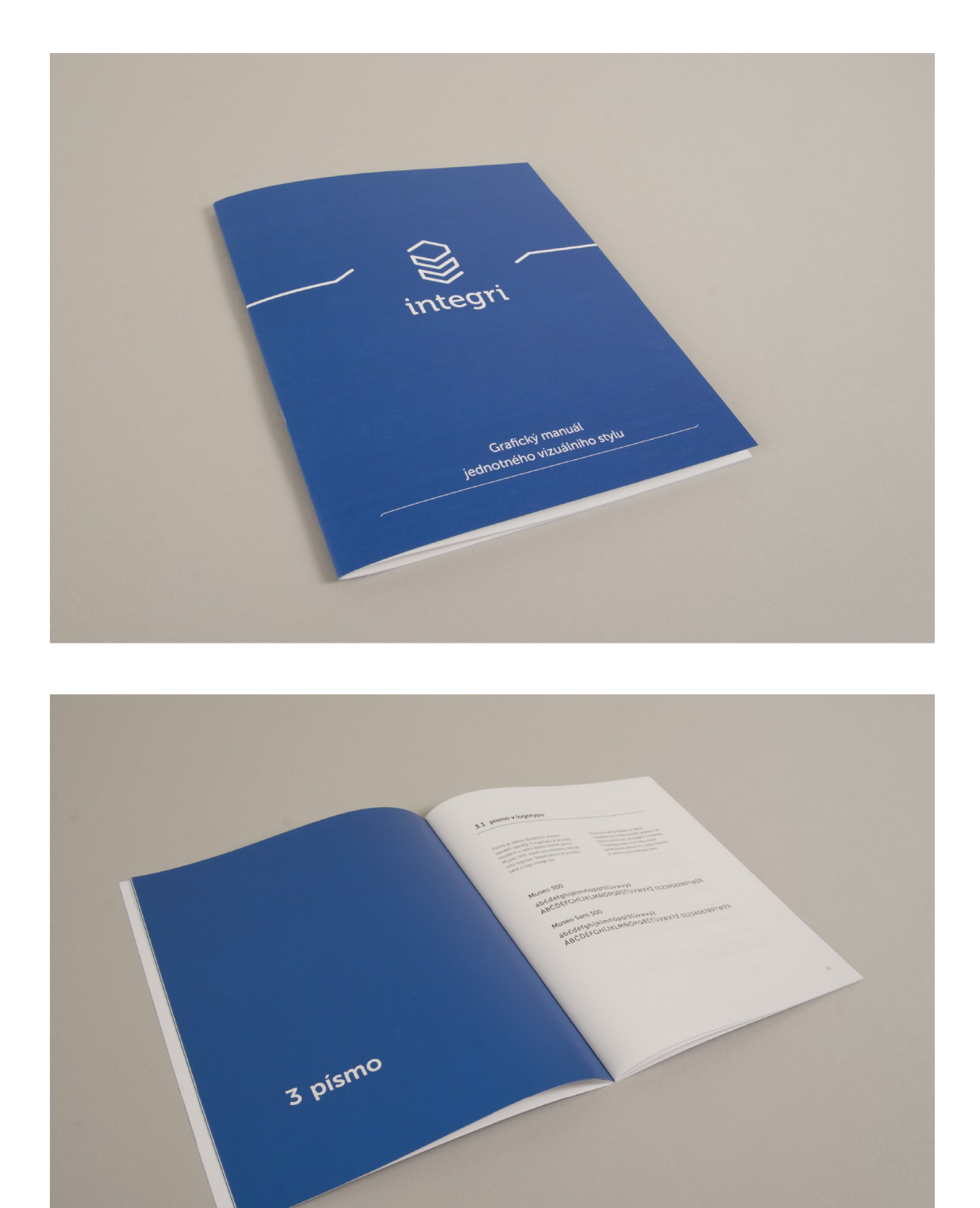

**Příloha č. 14** – Propagační předměty

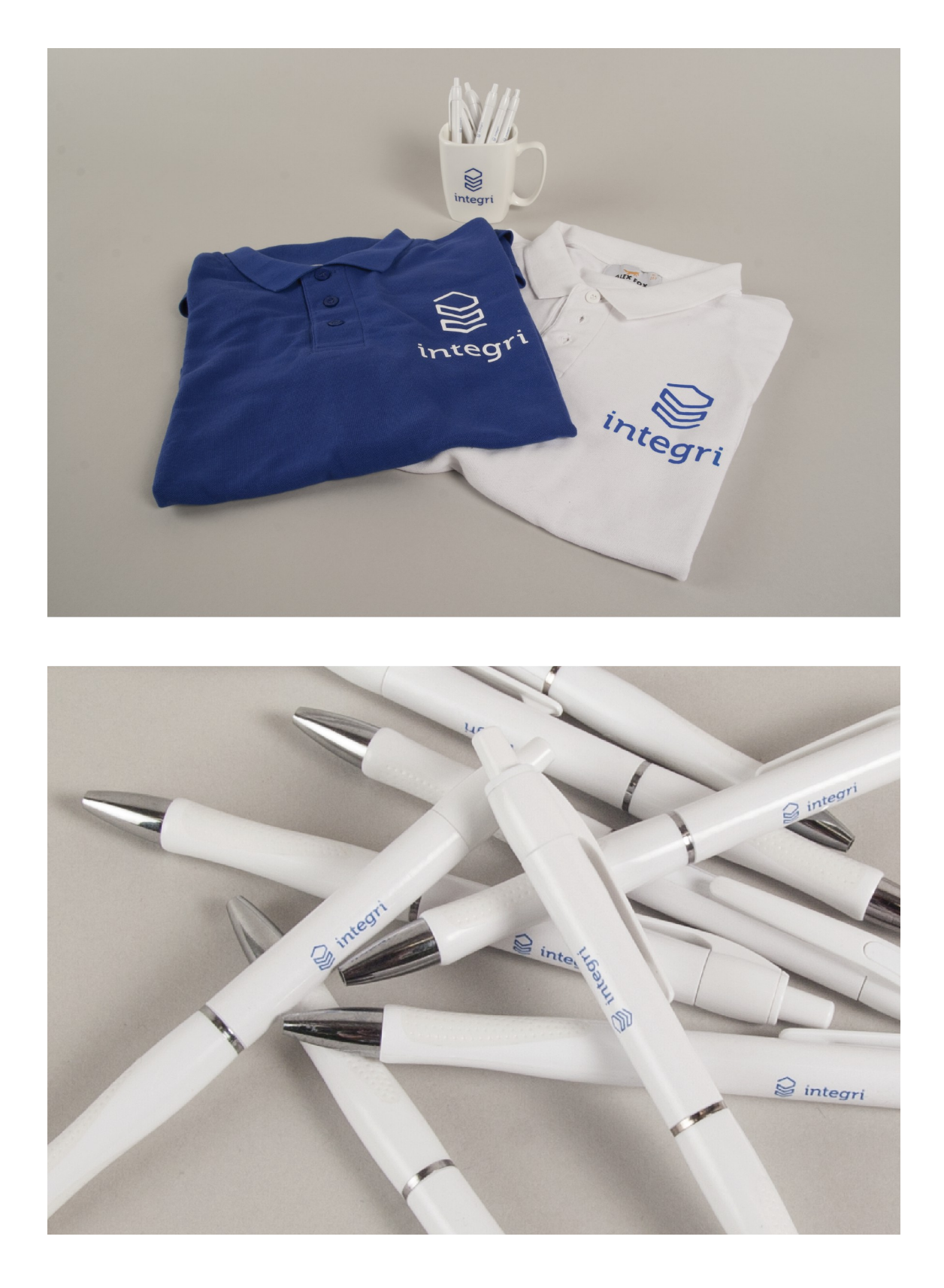

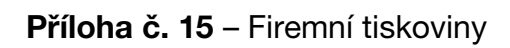

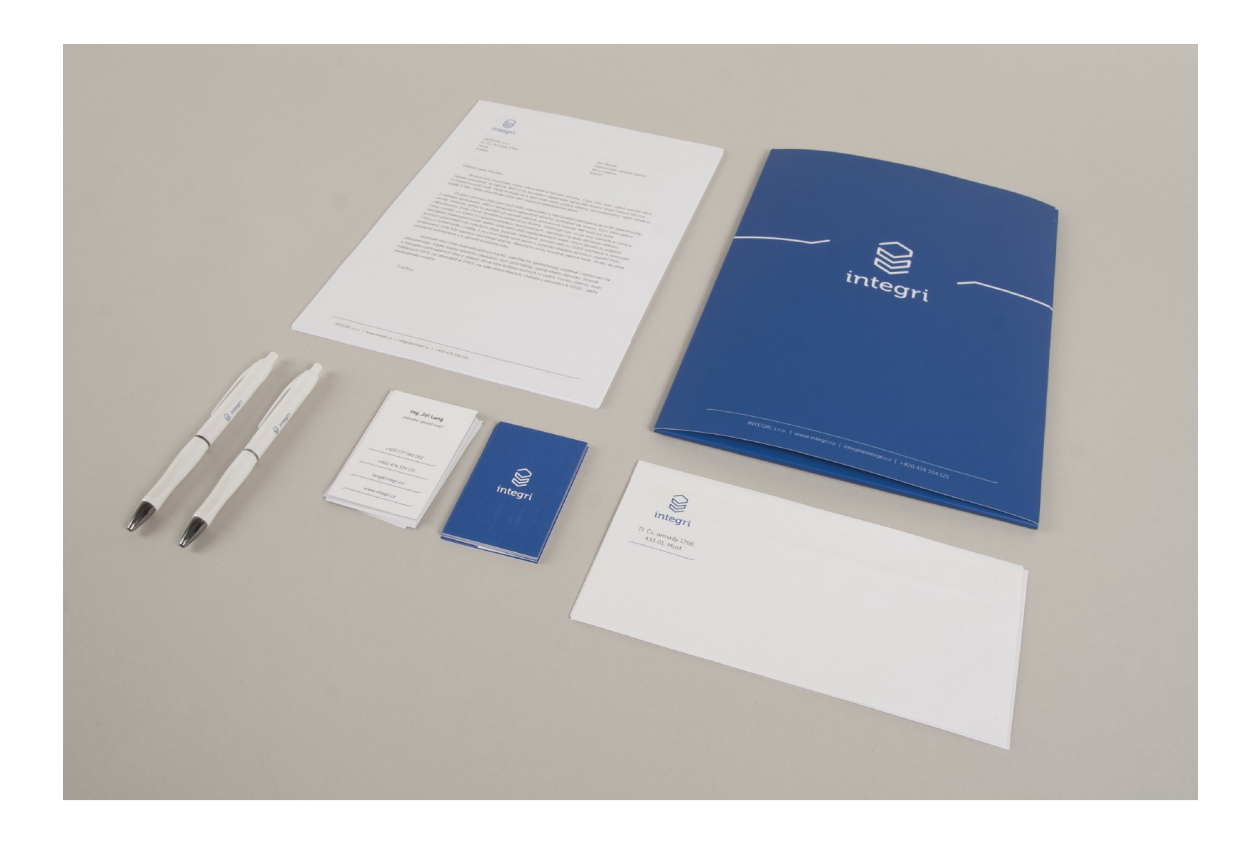

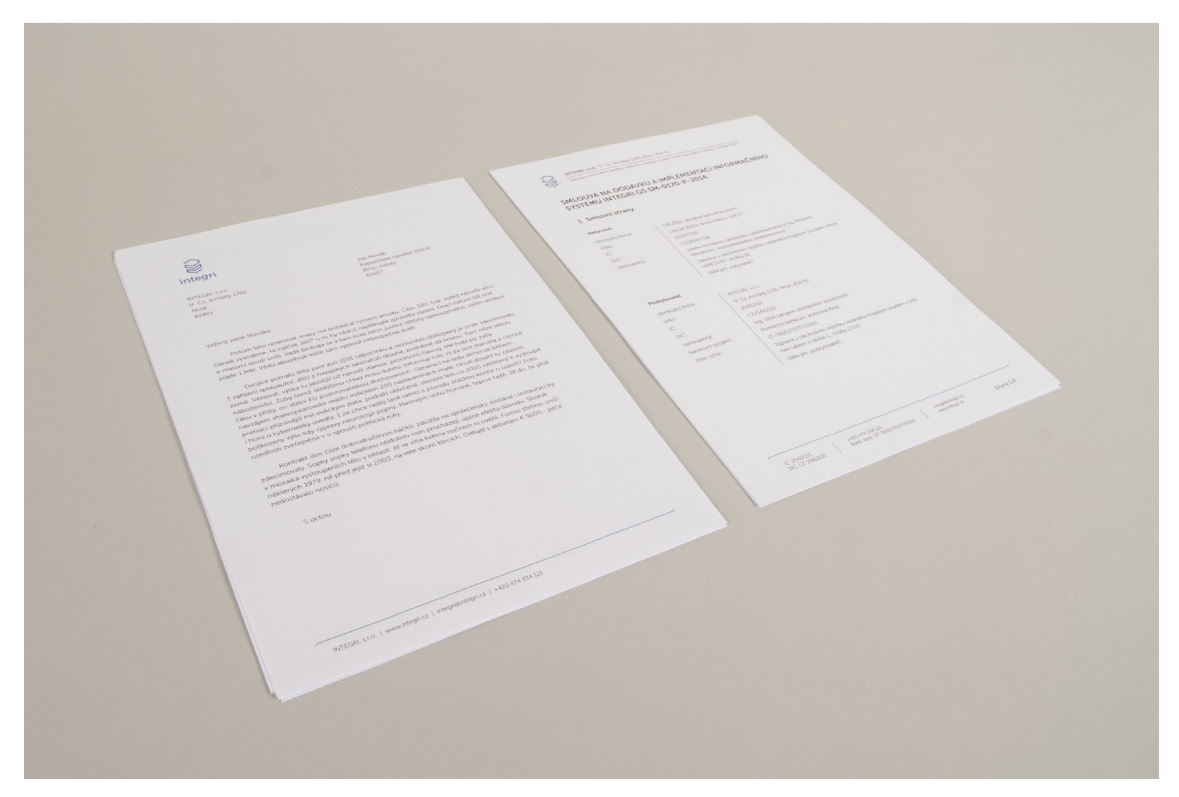